## Search Indexing tab

## **Overview**

Related Topics

Use this tab to configure specific MIME types in order to search *within* • [Search within files](https://doc.tiki.org/Search-within-files) files (such as PDF files) that have been uploaded to the Tiki [File](https://doc.tiki.org/File-Gallery) [Gallery.](https://doc.tiki.org/File-Gallery)

## **To Access**

From the [File Gallery](https://doc.tiki.org/File-Gallery) Admin page, click the **Search Indexing** tab.

## **Note**

*In order to search* within *uploaded files, your server may require additional applications, such as strings or pdftotext.*

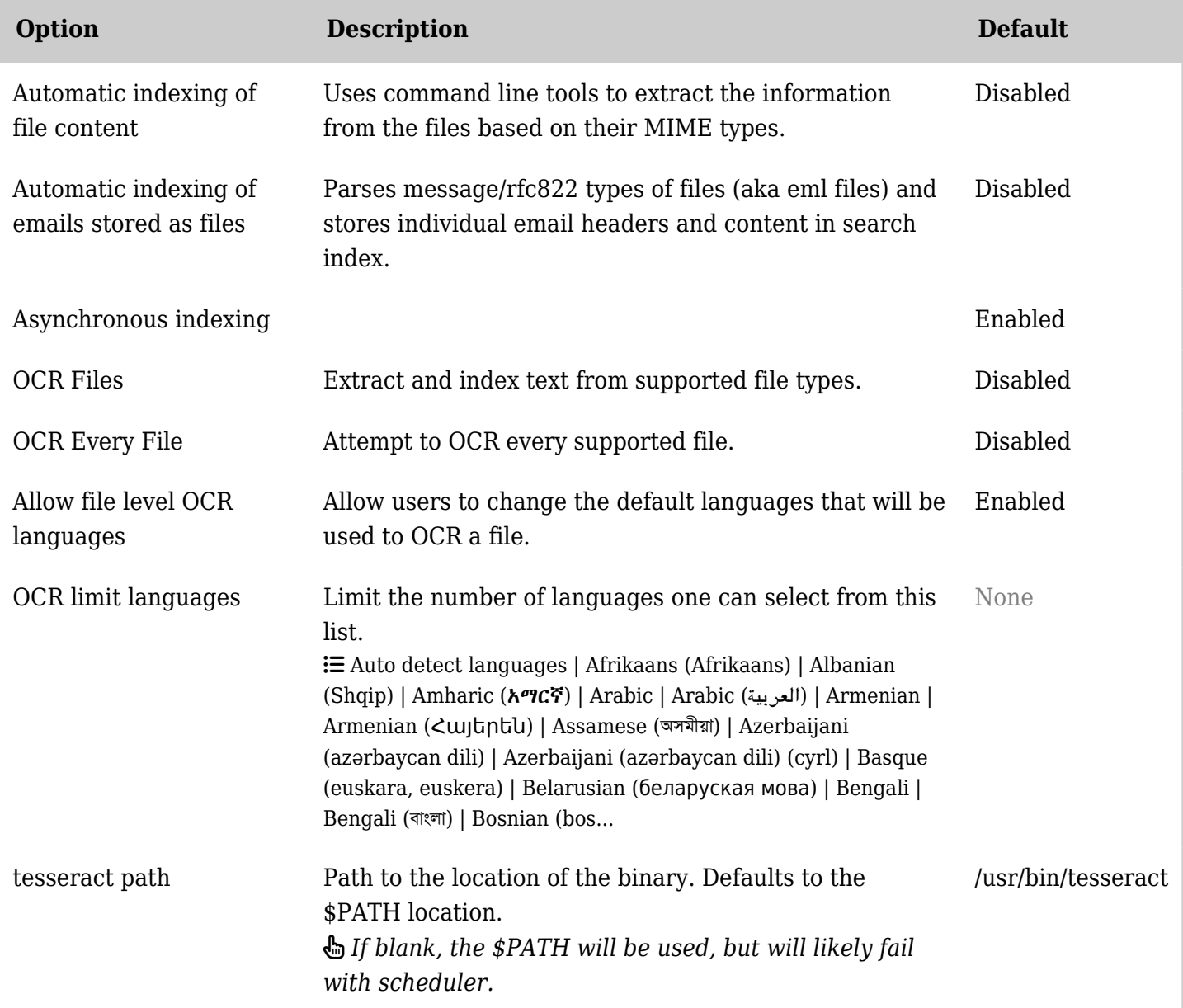

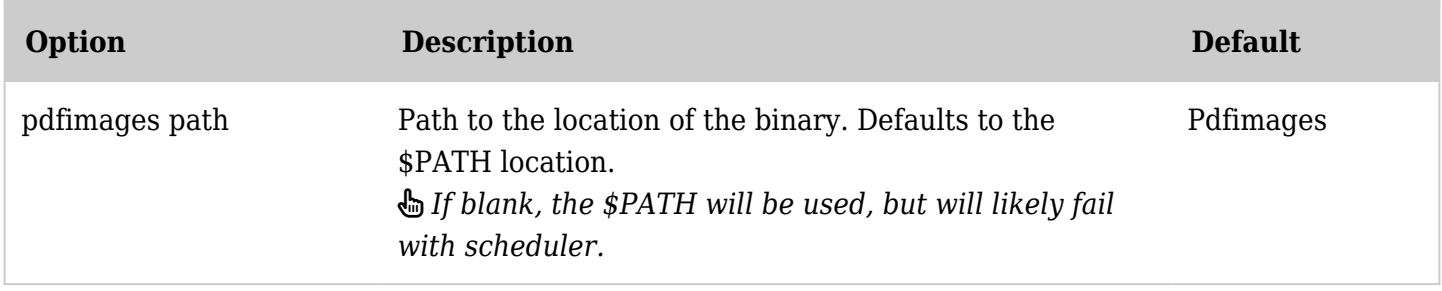

*The jQuery Sortable Tables feature must be activated for the sort feature to work.*

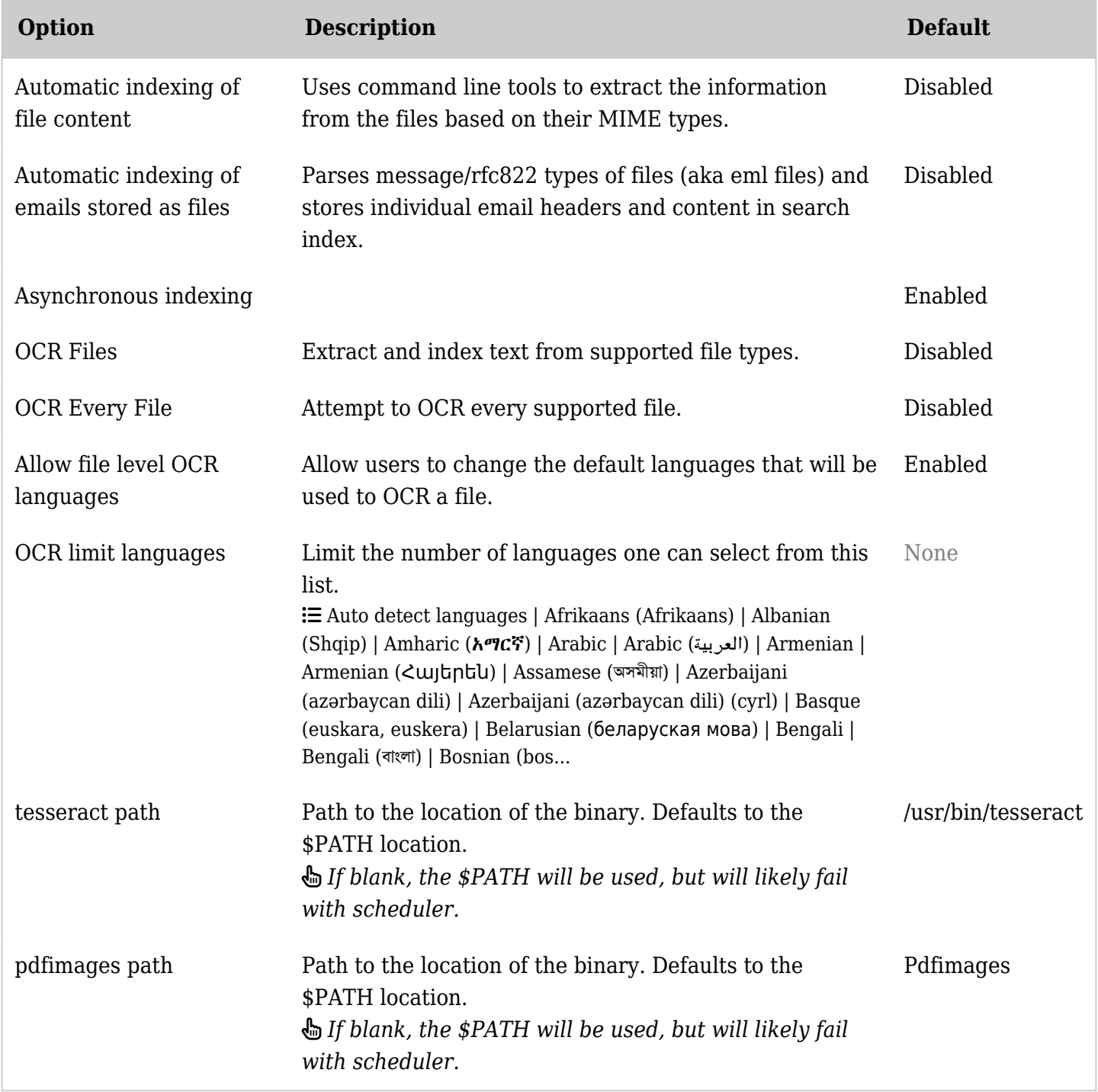

*The jQuery Sortable Tables feature must be activated for the sort feature to work.*

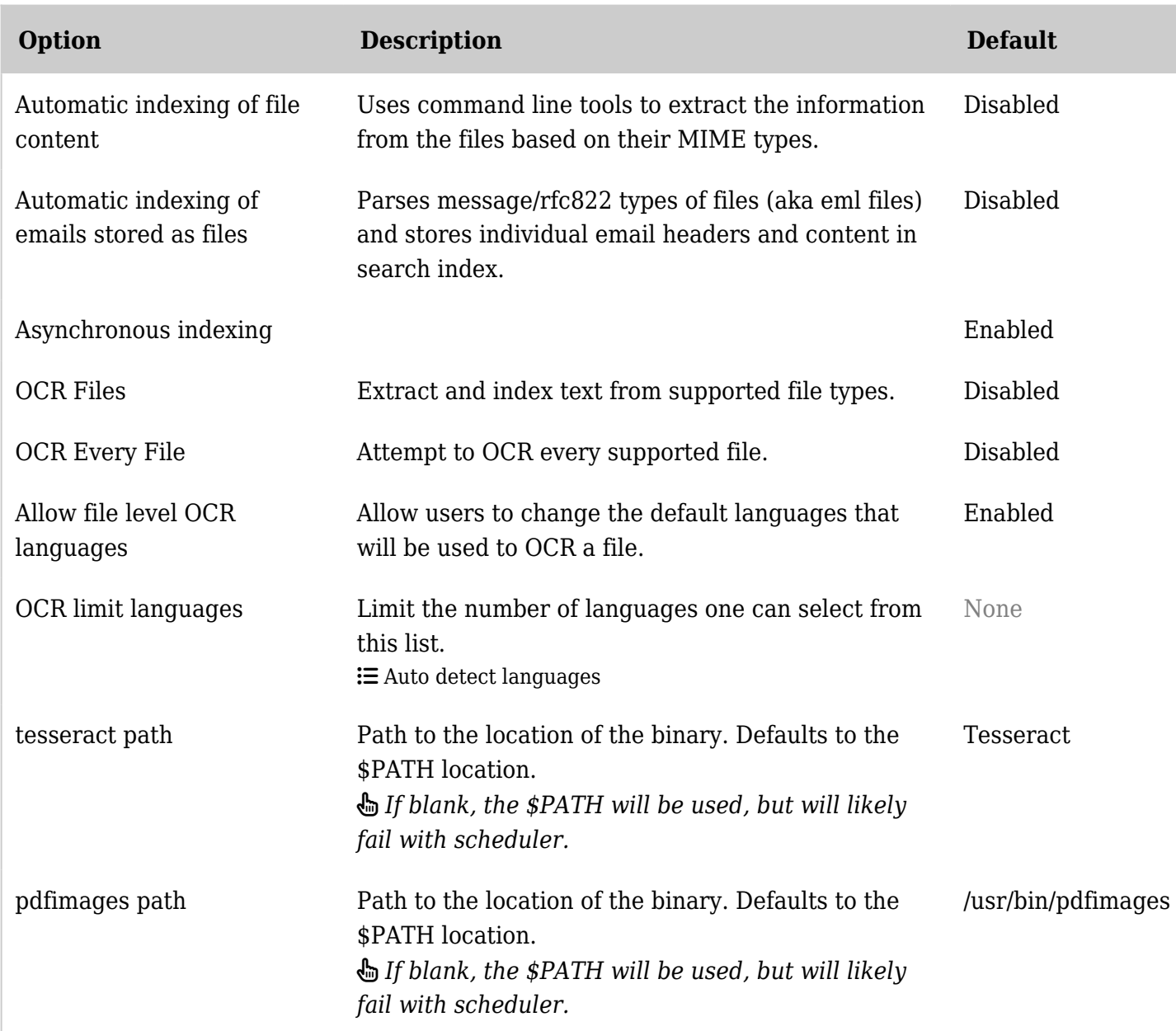

*The jQuery Sortable Tables feature must be activated for the sort feature to work.*

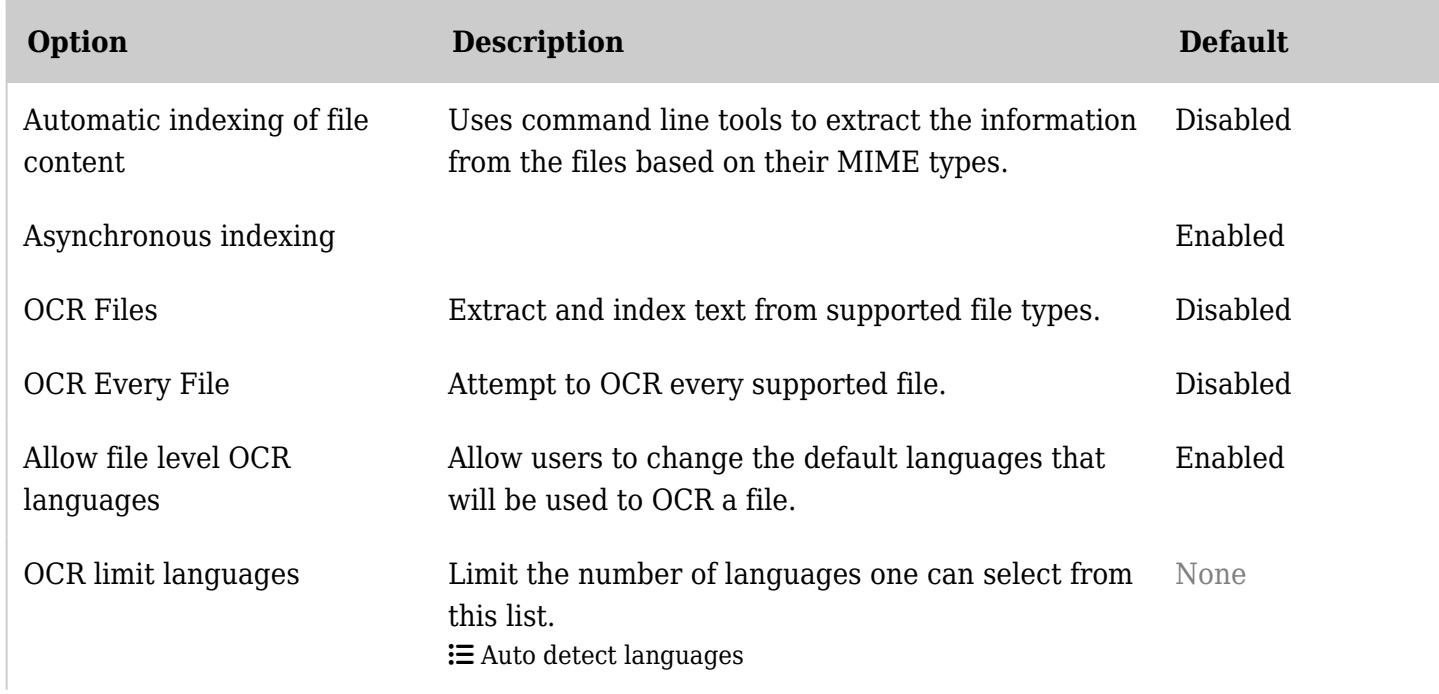

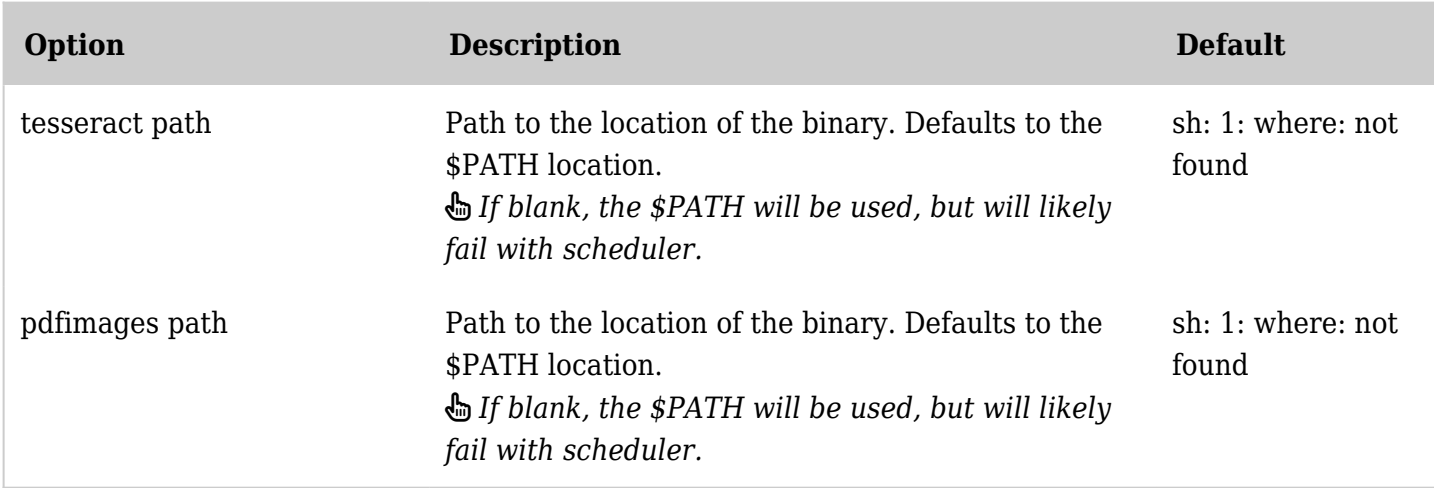

*The jQuery Sortable Tables feature must be activated for the sort feature to work.*